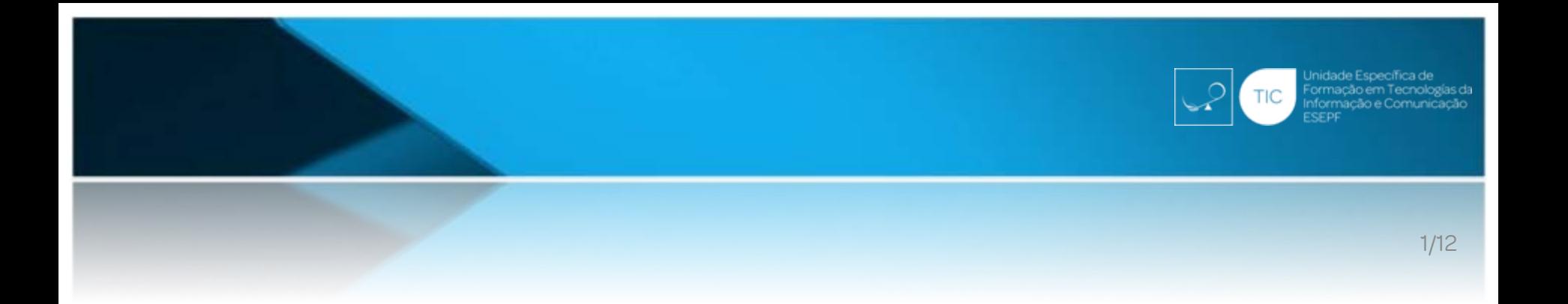

# Moodle als zentrale Plattform für den virtuellen Campus

Michael KaufmannESEPF, Porto

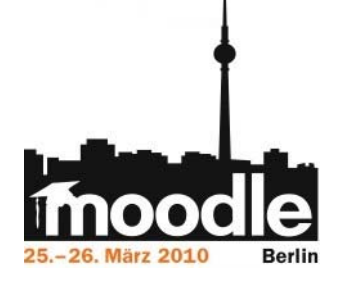

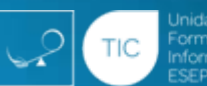

# Moodle als zentrale Plattform für den virtuellen Campus

Michael KaufmannESEPF, Porto

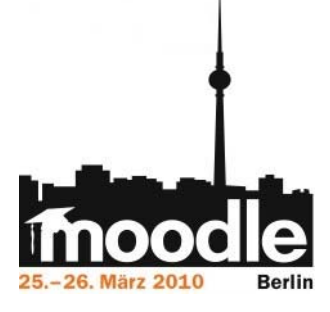

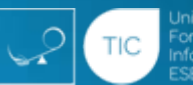

# Übersicht 3/12

- Einführung
- Aufgabenstellung
- Lösungsansatz
- Vorbereitung
- Implementierung
- Integration

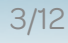

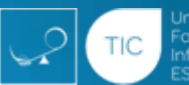

### Einführung 4/12

## • ESE de Paula Frassinetti

- Fachhochschule in privater Trägerschaft
- Schwerpunkt Erziehungs- und Sozialwissenschaften
- Etwa 1000 Studenten und 80 Dozenten
- Etwa 200 Fächer

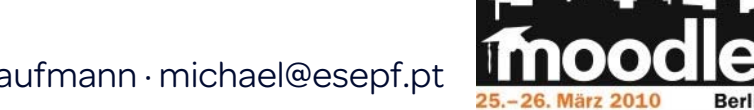

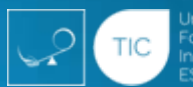

## Aufgabenstellung **Example 1998**

- Implementierung *einer* Plattform für
	- b-learning
	- e-learning
	- Verteiler für interne Informationen
	- Support-Forum
- *Ein* Passwort für alle Dienste
	- Verbindung mit anderen Webdiensten

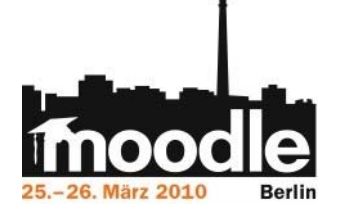

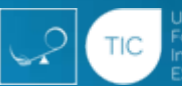

#### Lösungsansatz mit Moodle **6/12**

# • Fächer

- Ein Moodlekurs pro Fach
- Nach Fachbereichen und Jahren geordnet
- Benutzerzentrierte Sicht nach einloggen
- Automatische Aktualisierung
	- Immatrikulation, Rückmeldung, Unterbrechung, Exmatrikulation
	- Wechsel der Lehrenden, Gastvorträge etc.

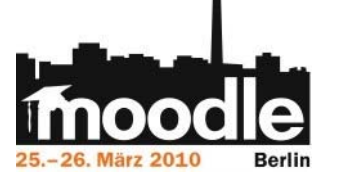

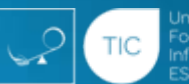

#### Vorbereitung 7/12

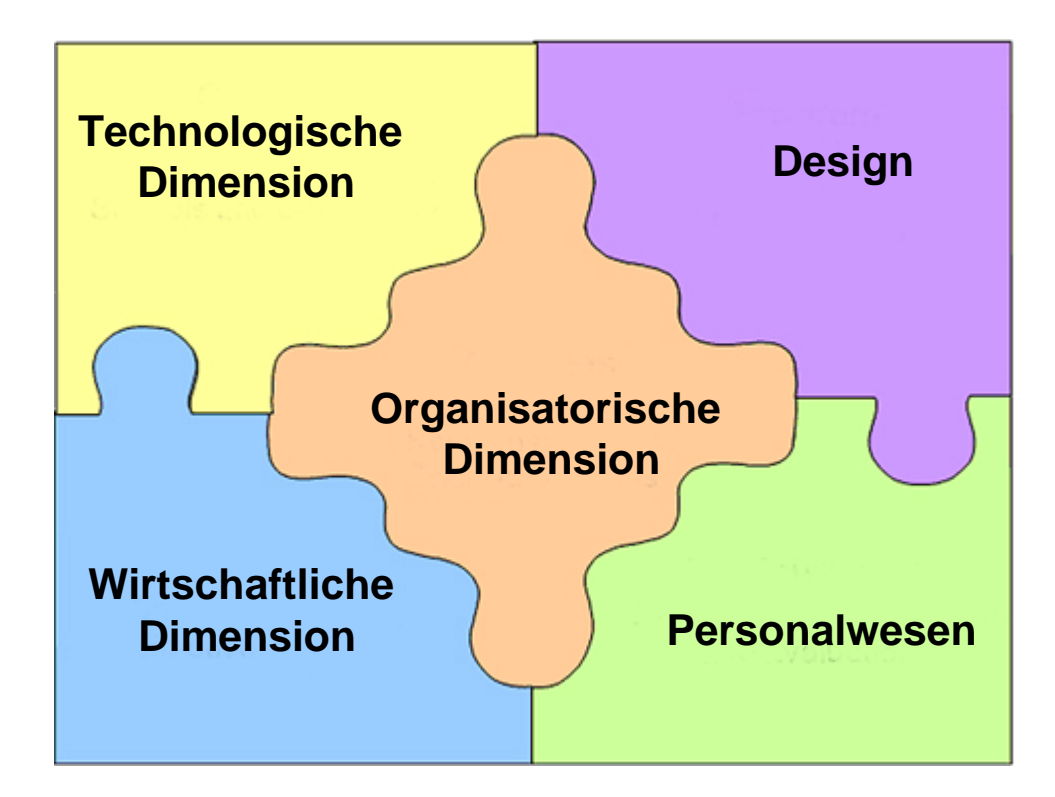

**Berlin** 25.–26. März 2010

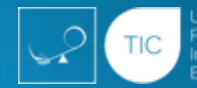

## Software-Anpassung Moodle (Beispiele) 8/12

# • "Softlinks"

- Ein Fach kann in verschiedenen Studiengängen sein
- Clear password
	- Vereinfacht automatisches Anmelden an anderen Webdiensten
- Block "nur für Dozenten"
	- Interne Dokumente wie Telefonlisten

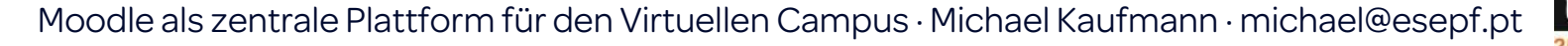

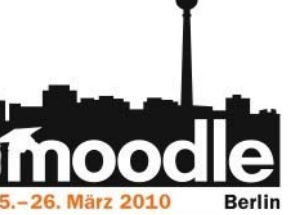

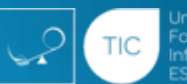

#### Hilfstabellen

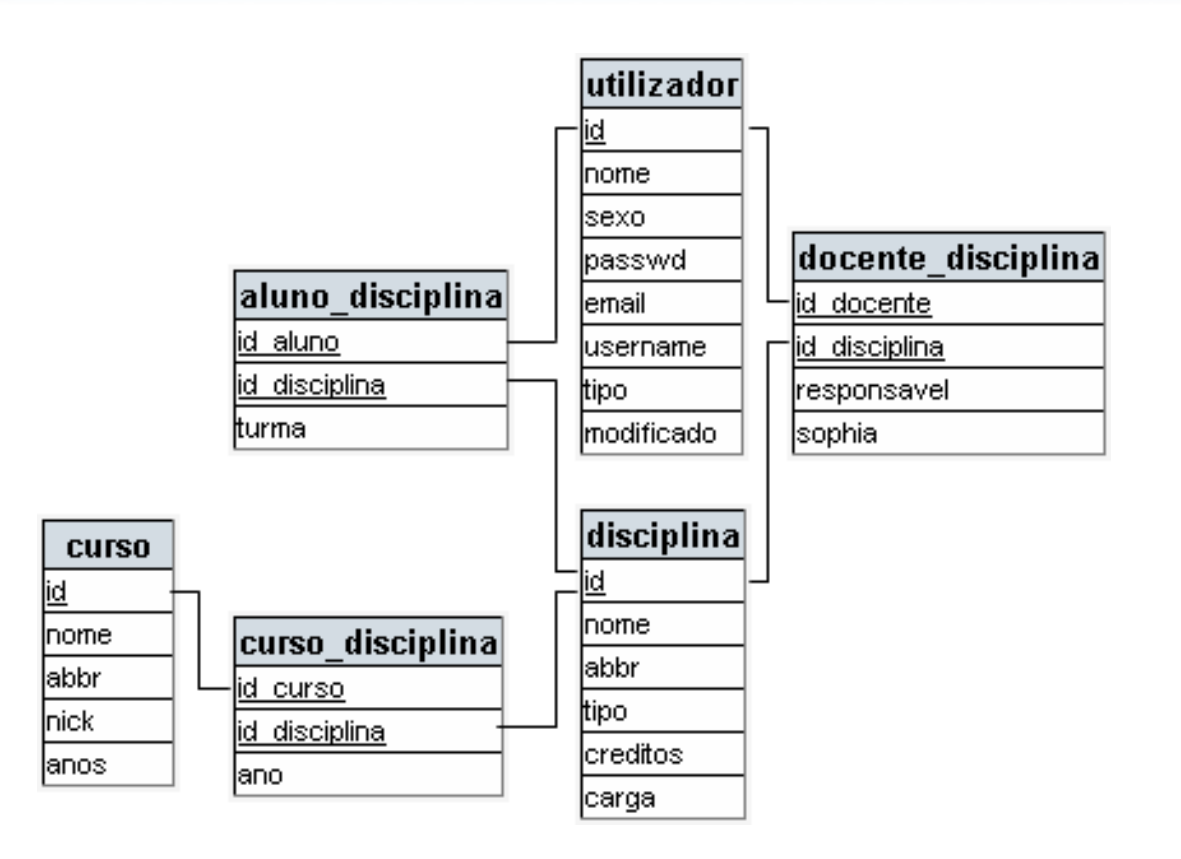

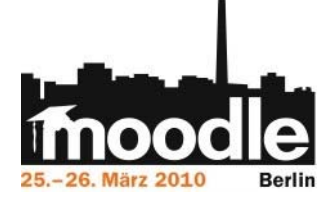

Moodle als zentrale Plattform für den Virtuellen Campus · Michael Kaufmann · michael@esepf.pt

 $\bigcap$  9/12

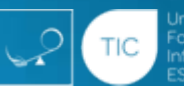

#### Datensynchronisation 10/12

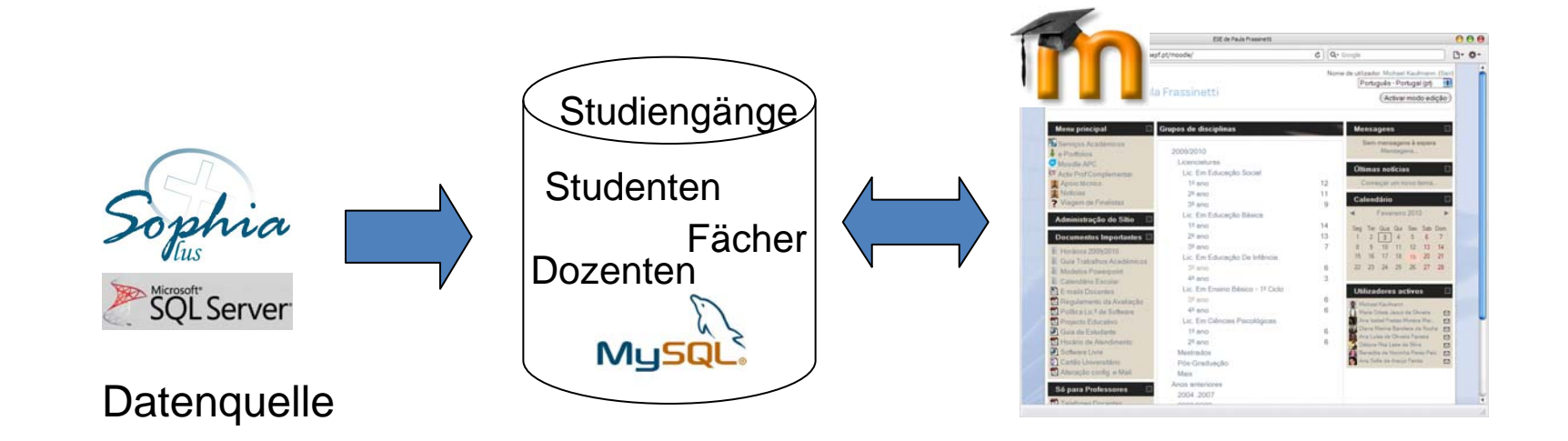

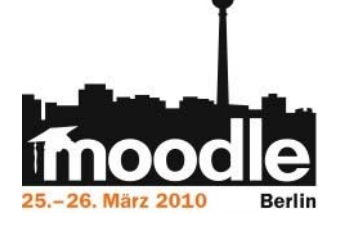

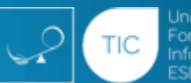

Forschungs-Moodle

#### Integration and the set of the set of the set of the set of the set of the set of the set of the set of the set of the set of the set of the set of the set of the set of the set of the set of the set of the set of the set

*free*RADIUS  $\left(\begin{array}{c} 0 \\ \text{e} \\ \text{d} \\ \text{uroam} \end{array}\right)$ 

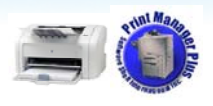

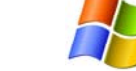

Druckmanagement Computerpool

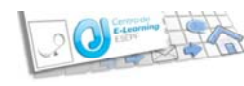

e-Learning Center

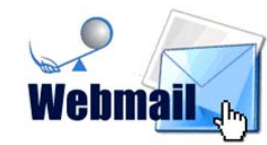

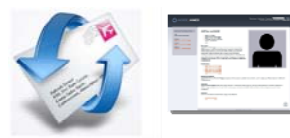

E-Mail und persönliche Seiten

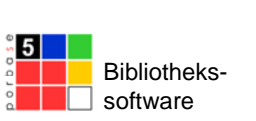

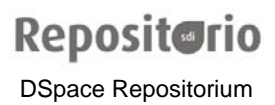

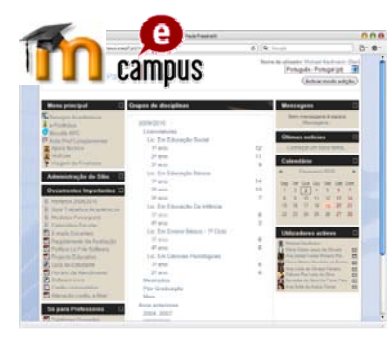

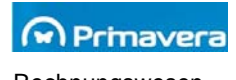

Rechnungswesen

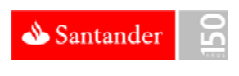

Studentenausweise

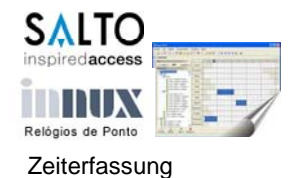

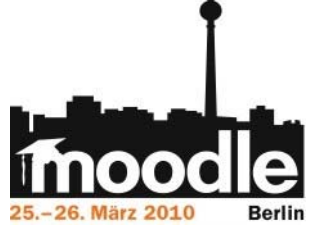

# Fragen ..?

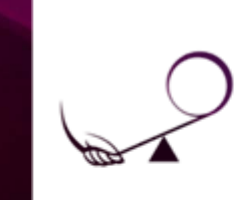

ESCOLA SUPERIOR DE EDUCAÇÃO DE PAULA FRASSINETTI

Michael Kaufmann michael@esepf.pt